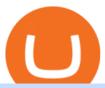

#### transfer from coinbase to gemini tos mobile app barnbridge crypto where to buy binance key for authentical

Deposit Fiat money on Gemini Click hereto open the exchange site and click on Sign in. Type in your registered email address and password, then click on Submit. After logging in, go to Transfer funds then select on Deposit Into Exchange to start depositing funds on your Gemini account. 1. Deposit Bitcoin on your Gemini account

How And Where To Buy BarnBridge (BOND) Token - Full Guide

https://img.gadgethacks.com/img/04/82/63651270511373/0/binance-101-enable-google-authenticator-for-with drawals.w1456.jpg|||Authenticator App Fortnite Code - V Bucks Event|||1440 x 2960

Currency Trade International understands the pressing times in the current state of the global economy and that not all customers are able to complete all payments in the standard Layaway Program. The Layaway Extension Program allows customers to pay for an extension before the order expires and receive an additional 30 days to make payments on the same order.

Thanks to Cosmos zones technology, Kava users will be able to deposit a wide array of native assets, including Bitcoin (BTC), XRP, Binance Coin (BNB) and Binance USD (BUSD). But for now, cross-chain assets must be wrapped as Binance Chain (BEP2) assets. Likewise, Kava also allows users to earn a yield by minting its USDX stablecoins.

How & Buying BOND. Sign up at Gemini, the #1 rated BOND exchange. Fund your account with cash or crypto. Buy . BOND

https://images.cointelegraph.com/images/1434\_aHR0cHM6Ly9zMy5jb2ludGVsZWdyYXBoLmNvbS91cGxvYWRzLzIwMjEtMDEvYzQ0MzRhYTMtNjE0MC00Njc3LTljMmQtNmEyOGUxZGJiOTQ0LmpwZw==.jpg||Coinbase opens the door to more crypto listings with Asset Hub||1434 x 955

View crypto prices and charts, including Bitcoin, Ethereum, XRP, and more. Earn free crypto. Market highlights including top gainer, highest volume, new listings, and most visited, updated every 24 hours.

 $https://s3.cointelegraph.com/storage/uploads/view/a9b016d9a302ff4c1693e80890b332c6.jpg|||Xrp\quad Btc\quad Price\ Binance\ /\ Price\ Analysis\ of\ BTC,\ ETH,\ XRP\ ...|||1450\ x\ 966$ 

How to Use YubiKey for Two-factor Authentication . - Binance

https://noticias.cryptomkt.com/es/wp-content/uploads/2020/08/lo-que-la-eleccion-del-protocolo-de-integracio n-de-binance-nos-dice-sobre-los-proyectos-de-defi.jpg|||Lo que la elección del protocolo de integración de Binance ...|||1450 x 966

BarnBridge (BOND) - Where do I buy & DND? Price .

Kava+coin+binance - Image Results

How to transfer DOGE from Coinbase to Gemini? - YouTube

How to Transfer Gemini Crypto to Coinbase Exchange || Gemini .

 $https://btcpeers.com/content/images/2020/12/Screenshot--36-.png|||How\ can\ I\ setup\ Google\ Authenticator\ on\ Binance?|||1893\ x\ 920$ 

BarnBridge (BOND) Exchanges. Buy & DarnBridge (BOND) with fiat currencies (USD, CAD, AUD, EUR, GBP etc) or another coin such as BTC or ETH. Harder to use for beginners but has cheaper fees. BarnBridge (BOND) is on the Ethereum network (ERC-20) so it can be stored using any ETH compatible wallet. See below for recommended wallets.

Binance Google Authenticator Key: CryptoFarmer

How to Transfer Currency from Coinbase to Gemini - Simplernerd

Browse assets Coinbase

Stellar is a decentralized protocol that enables you to send money to anyone in the world, for fractions of a penny, instantly, and in any currency. r/Stellar is for news, announcements and discussion related to Stellar. Please focus on community-oriented content, such as news and discussions, instead of individual-oriented content, such as .

Stellar XLM Lumens Trading - reddit

https://bitemycoin.com/wp-content/uploads/2018/01/digibyte.png|||How To Buy Ripple With Bitcoin From Coinbase | Earn ...|||2156 x 1354

In other trading Friday, U.S. benchmark crude oil added 62 cents to \$80.08 per barrel in electronic trading on the New York Mercantile Exchange. It jumped 2.1% on Thursday, helping to push energy stocks higher. Brent crude, the basis for pricing international oil, climbed 55 cents to \$82.54 per barrel.

In many common cases, your trade will be cheaper at Coinbase paying the 0.50% maker-taker fee vs. the 1.49% Gemini charges on trades over \$200. However, if you use a credit card to pay for your.

Open an account. 3. Oanda. Based in San Francisco and New York City, Oanda was established in 2001. Oanda is one of the worlds largest forex brokers and has a significant international presence.

https://lawyer24h.net/wp-content/uploads/2016/07/foreign-exchange.jpg|||Foreign-exchange agents aren't allowed to exchange foreign ...|||1600 x 1018

How to buy Kava (KAVA) on Binance? CoinCodex

https://miro.medium.com/max/2000/1\*vD8ReiICKF85nrnXOnNIvw.png|||Retrieve Your Api Key & Dan Crisan ...|||2000 x 1087

https://coincentral.com/wp-content/uploads/2017/08/limits.jpg|||Coinbase vs Gemini Comparison CoinCentral|||1203 x 848

http://michaelczinkota.com/wp-content/uploads/2014/04/Top-10-Richest-Countries-in-the-world-by-gdp-per-c apitaa.jpg|||How International Trade May Be Impacting Your Local ...|||1633 x 1164

https://www.cryptonewsz.com/wp-content/uploads/2019/08/voting-100772605-large.jpg|||Blockchain Voting Framework Used in Moscows Elections is ...|||1200 x 800

10 Best International Money Transfer Services [2022 Reviews]

Videos for Coinbase+price+list

Bitcoin (BTC) Price, Charts, and News Coinbase: bitcoin.

How to set up price alerts: Go to Settings > Notifications > Price Alerts. From the Price Alerts screen, you can select to have alerts pushed to your phone or only alert you within the app. Please note, you will only receive alerts for assets on your watchlist. Alerts will notify you when there are large swings in price over short periods of time.

 $https://support.binance.us/hc/article\_attachments/360097504793/Screen\_Shot\_2020-10-19\_at\_2.28.59\_PM.pn\\ g|||How to Change Your Google/SMS Two Factor Authenticator ...|||1580 x 1063$ 

https://boardingpassjourneys.com/wp-content/uploads/2016/04/foreignlogoicon.png|||Foreign Currency Finder - Boardingpassjourneys.com|||1024 x 1024

The CoinbaseCryptocurrency List of supported Crypto can be found by opening their mobile APP and going to the Price Page. Then click on the Tradable assets tab. This shows you a list of Cryptocurrencies that can be bought and sold on the Coinbase crypto-exchange platform. Coinbase Cryptocurrency List. This list is current at the time of posting but is subject to change at any time without notice:

Traders International gives you access to one of the most comprehensive trading education and training systems on the planet. With expert training from Traders International youll gain the confidence that you need to trade in todays turbulent financial markets. READ MORE Are you eager to become a successful trader, but arent sure where to start?

https://www.pcgamesn.com/web-stories/assets/dota-lol-translation-app/og-image.jpg|||This app translates between Dota 2 and LoL|||1440 x 1280

Here is a custom script I found from some great people on twitter. It works fine on TOS desktop but wont work on mobile when I add it to my scripts. I was told someone here may be able to tweak it! I have no experience coding. def outBar = low [1] < low [2] and high [1] &gt; high [2];

How to Enable Google Authentication (2FA) and . - Binance

Kava Platform Grow your crypto safely

 $https://cdn.vox-cdn.com/thumbor/Jf6PJ2b67CN-66ArGwL1XmatY5M=/0x28:555x340/1600x900/cdn.vox-cdn.com/assets/1345330/trending\_1\_of_1\_.jpg|||SilkbrowseronKindleFireHDaddsfasterpageloads...|||1600 x 900$ 

XLM. Not the disappointing coin that it seems. DISCUSSION. XLM seems to have this reputation of being boring, or disappointing. But i think that is because its power is not really known. Stellar is built upon its own DEX. The SDEX. It is powerful, it has order books and LP's/AMM's and liquidity layers. There are assets built upon xlm providing.

https://support.bincentive.com/hc/article\_attachments/360051766334/EN3.png|||Finding Binance Futures' API key. Help Center|||1791 x 1051

https://miro.medium.com/max/3834/1\*k7Qw0IzGJ1hffLP8lRJVVw.png|||How To Add Two Factor Authentication (2FA) To Binance | by ...|||1917 x 956

Coinbase Cryptocurrency List How to Make Money From Home .

https://www.pickacrypto.com/wp-content/uploads/2020/07/Kava-Price-Prediction-Market.jpg|||Kava (KAVA) Price Prediction 2020 | Future KAVA Price Coin ...||1920 x 941

Why is Stellar Lumen (XLM) relatively unpopular? FINANCE. Out of all tokens, XLM is one of the most well-rounded coin. It has basically zero transaction cost (a fraction of a cent), decent TPS (>3000), transactions are almost instant, is very decentralized in nature and most of all: it is entirely open-source and made by a non-profit organization.

Cryptocurrency Prices, Charts, Daily Trends . - Coinbase

Transfer UST from Gemini / Coinbase to Terra (UPDATED)

 $https://lh3.googleusercontent.com/qVY6r-VB11akBOFUvzxwjifYFKjaEtBDSLI9rLjr5ULVHMWU1dGn9DyOsr-P2LwMN-DtEVpwb2qfyuyDwV0YbnffE2\_oGysqs6J8KIvel6vIF1OGtW0nngBPtBT0HvLO9jsqVOo|||Uniswap: Key to fast and Secure ERC-20 Tokens Exchange ...|||1600 x 840$ 

Literally impossible to get support from Coinbase. After Coinbase ignored my messages pleading for help and just decided to close my ticket I tried to open a new ticket. Now in response to every ticket it says Ive not entered my transaction details correctly. The only detail it could be is the transaction amount, because they page doesnt.

https://forex.quebec/wp-content/uploads/2018/06/icmarkets-canada-broker-forex.jpg|||Forex » Le broker IC Markets n'acceptera plus les clients ...|||1348 x 899

Its focus is to split the risks of cryptocurrencies into tranches so that traders can invest in divergent products and assets based on their risk profile. BarnBridge was co-founded in 2019 by Troy Murray and Tyler Ward. Those interested can buy the BarnBridge (BOND) tokens from exchanges such as Uniswap, MXC.com, and Hotbit.

How to Use Binance Authenticator for 2FA on Binance 2021-09-07 06:48 To further enhance the security of your account, Binance introduces the Binance Authenticator for generating 2-step verification codes when you need to verify your requests or make transactions.

Binance Google Authenticator Key: CryptoFarmer

KAVA Price Live Data. The live Kava price today is \$5.0729137 USD with a 24-hour trading volume of \$138,406,488.48 USD. We update our KAVA to USD price in real-time. Kava is +12.92% in the last 24 hours. Kava has a market cap of \$745,108,818.65 USD. It has a circulating supply of \$146,879,853.00 KAVA coins and a max supply of \$154,004,110.

 $https://support.binance.us/hc/article\_attachments/360095212454/Screen\_Shot\_2020-10-19\_at\_2.55.39\_PM.pn$ 

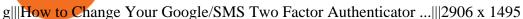

Ethereum (ETH) Price, Charts, and News - Coinbase

https://coincentral.com/wp-content/uploads/2018/05/global-money-transfer.jpg|||The New Business Model Blockchain Payment Industry Ugrades|||2000 x 1333

Kava (KAVA) Coin Price, Chart & Binance: Kava price.

https://www.zrozumiecbitcoina.pl/wp-content/uploads/2020/10/CeDeFi-Binance.jpg|||(Ce)DeFi w ekosystemie

Binance - Zrozumie Bitcoina|||1920 x 1080

SDEX coin: RMT : xlm - reddit.com

Inuyasha (INUYASHA) Price, Charts, and News Coinbase .

https://www.edgectp.com/wp-content/uploads/2019/02/Best\_Currency\_For\_International\_Trade\_debora\_card enas-1.jpg|||What is the best currency to trade in when trading ...|||4000 x 2667

0.0001210 KAVABTC Binance Spot

http://www.nreionline.com/sites/nreionline.com/files/uploads/2015/08/thinkstockphotos-452221767\_0.jpg|||International Money Is Stretching Out the Recovery Cycle ...|||2001 x 1501

2022-01-12 - The current price of Tokyo AU is \$ <0.0000001 per (TOKAU / USD). The current market cap is \$ 0.24 hour volume is \$ 397,526.39. Buy cryptocurrencies on Binance now.

Tokyo AU (TOKAU) Coin Price, Chart & Binance: Tokyo AU.

XLM. Not the disappointing coin that it seems. - reddit.com

5 Best International Forex Brokers for 2022 Benzinga

1. Tap on the [Profile] icon and tap [Security] - [Binance/Google Authenticator]. 2. Tap to toggle on the button next to [Binance/Google Authenticator], then download and install the Binance Authenticator App on your device. If youve already installed the App, tap [] to continue. 3. You will then see a 16-digit key on the screen.

Videos for Transfer+from+coinbase+to+gemini

Videos for Kava+coin+binance

 $https://www.pageflows.com/media/videos/screenie\_34cb95bb-fa45-4e42-8e1e-882e6317e5b8.jpg|||Enabling 2FA on Binance (video \& 7 screenshots)|||1920 x 1024$ 

Kava price today, KAVA to USD live, marketcap and chart.

Mobile Trading. This section of our manual is exclusively dedicated to mobile versions of thinkorswim. Click on the links below to view our video tutorials based on the type of device you're using. Trading on iOS Trading on Android Trading on iOS (iPad)

ToS Mobile friendly Indicators - useThinkScript

https://lh3.googleusercontent.com/HknCGyPKQJqGMpDoSvEHXXxdw1-Hg9ma4kg7SnUFTP0jxSGnMWISeF-U-PQiA\_illIkdMs2wdcUU\_j7nUN8eQxKwAEUVbQNzo\_TJEmP-BEMB\_k9Guag9QMUoTq2ZyCLPQJ9YxD1W|||Crypto.com App Lists BarnBridge (BOND)|||1600 x 800

https://d1ueyc5nx1it61.cloudfront.net/09b3f5f620237030754.jpg|||Top~10~DeFi~Trends~2020~Newbium|||2240~x~1260

 $https://gblobscdn.gitbook.com/assets\%2F-LhZPsev3Rzmc5ZEnuuL\%2F-LjPEc09nDTak\_66F3gR\%2F-LjHr23py\_awXT38TK1F\%2Fimage.png?alt=media|||Enable2FA on Binance - Finandy Docs|||2336 x 1240|||2336 x 1240|||2336 x 1240|||2336 x 1240|||2336 x 1240|||2336 x 1240|||2336 x 1240|||2336 x 1240|||2336 x 1240|||2336 x 1240|||2336 x 1240|||2336 x 1240|||2336 x 1240|||2336 x 1240|||2336 x 1240|||2336 x 1240|||2336 x 1240|||2336 x 1240|||2336 x 1240|||2336 x 1240|||2336 x 1240|||2336 x 1240|||2336 x 1240|||2336 x 1240|||2336 x 1240|||2336 x 1240|||2336 x 1240|||2336 x 1240|||2336 x 1240|||2336 x 1240|||2336 x 1240|||2336 x 1240|||2336 x 1240|||2336 x 1240|||2336 x 1240|||2336 x 1240|||2336 x 1240|||2336 x 1240|||2336 x 1240|||2336 x 1240|||2336 x 1240|||2336 x 1240|||2336 x 1240|||2336 x 1240|||2336 x 1240|||2336 x 1240|||2336 x 1240|||2336 x 1240|||2336 x 1240|||2336 x 1240|||2336 x 1240|||2336 x 1240|||2336 x 1240|||2336 x 1240|||2336 x 1240|||2336 x 1240|||2336 x 1240|||2336 x 1240|||2336 x 1240|||2336 x 1240|||2336 x 1240|||2336 x 1240|||2336 x 1240|||2336 x 1240|||2336 x 1240|||2336 x 1240|||2336 x 1240|||2336 x 1240|||2336 x 1240|||2336 x 1240|||2336 x 1240|||2336 x 1240|||2336 x 1240|||2336 x 1240|||2336 x 1240|||2336 x 1240|||2336 x 1240|||2336 x 1240|||2336 x 1240|||2336 x 1240|||2336 x 1240|||2336 x 1240|||2336 x 1240|||2336 x 1240|||2336 x 1240|||2336 x 1240|||2336 x 1240|||2336 x 1240|||2336 x 1240|||2336 x 1240|||2336 x 1240|||2336 x 1240|||2336 x 1240|||2336 x 1240|||2336 x 1240|||2336 x 1240|||2336 x 1240|||2336 x 1240|||2336 x 1240|||2336 x 1240|||2336 x 1240|||2336 x 1240|||2336 x 1240|||2336 x 1240|||2336 x 1240|||2336 x 1240|||2336 x 1240|||2336 x 1240|||2336 x 1240|||2336 x 1240|||2336 x 1240|||2336 x 1240|||2336 x 1240|||2336 x 1240|||2336 x 1240|||2336 x 1240|||2336 x 1240|||2336 x 1240|||2336 x 1240|||2336 x 1240|||2336 x 1240|||2336 x 1240|||2336 x 1240|||2336 x 1240|||2336 x 1240|||2336 x 1240|||2336 x 1240|||2336 x 1240|||236 x 1240|||236 x 1240|||236 x 1240|||236 x 1240|||236 x 1240|||236 x 1240|||236 x$ 

 $https://secure idapp.com/wp-content/uploads/2019/11/1-7.png|||Binance\ Mobile\ App\ \ TOTP\ Setup\ \ Digital\ eID, eSignature\ ...|||1092\ x\ 2050$ 

 $https://support.binance.us/hc/article\_attachments/360095212434/Screen\_Shot\_2020-10-19\_at\_2.34.35\_PM\_1. \\png|||How to Change Your Google/SMS Two Factor Authenticator ...|||1258 x 966$ 

r/CoinBase - Where's my XLM - reddit.com

Transfer UST from Gemini / Coinbase to Terra (UPDATED) Transferring UST from Gemini or Coinbase using the Terra bridge is the quickest way to transfer funds over to your Terra wallet, especially if you want to

deposit your funds into the Anchor Protocol. In this video we do it live, so you know the exact steps to take to get it done successfully! Remember, there are opportunities during this process to completely mess things up, and for you to permanently lose all your crypto!

BarnBridge price today, BOND to USD live, marketcap and chart.

https://thumbs.dreamstime.com/z/international-trade-closeup-concept-american-dollars-cash-money-d-rendering-international-trade-dollar-banknote-financial-u-128056411.jpg|||International Trade Closeup Concept. American Dollars Cash ...|||1600 x 990

Investors can trade almost any currency in the world through foreign exchange (forex). In order to make money in forex, you should be aware that you are taking on a speculative risk. In essence,

2017-06-26 04:58. 1. Log into your Binance account and click [Profile] - [Security]. 2. Click [Enable] next to [Google Authenticator]. 3. You will be redirected to another page. Follow the step-by-step instructions to enable Google Authenticator. 3.1.

How To Transfer From Gemini To Coinbase 2022. 1. Open A Coinbase Account. Coinbase is consistently rated as a top platform for cryptocurrency. This is due to a simple to use app, excellent . 2. Verify Your Coinbase Account. 3. Gather Necessary Information From Coinbase. 4. Send Crypto From Gemini .

https://www.allahabadlawagency.com/wp-content/uploads/2021/03/Money-Banking-International-Trade-SR-Myneni.jpg|||Money Banking, International Trade & Dolicy-Dr.S.R ...|||2012 x 3120

https://miro.medium.com/max/2000/1\*3iJ0Mw3TnLiKxxEs\_LZybg.png|||Retrieve Your Api Key & Dan Crisan ...||2000 x 1087

https://www.thetradenews.com/wp-content/uploads/2018/05/forex-currency.jpg|||FX~Global~Code~of~Conduct:~One~year~on~- The~TRADE|||1697~x~1131

https://cdn.vox-cdn.com/thumbor/AWo9rP5YhgTnsKL--OrZFxfiOwc=/0x20:640x380/1600x900/cdn.vox-cdn.com/assets/785850/sony-psp-umd.jpg|||PS Vita will use UMD Passport app to provide discounted ...|||1600 x 900

https://support.bincentive.com/hc/article\_attachments/360061478353/CN1.jpg|||Setting up Google Authenticator (OTP). Help Center|||1419 x 958

https://i.pinimg.com/originals/58/d1/8c/58d18c70b63d044e517a7a240acdcd1b.jpg|||Binance Eth Staking - Arbittmax|||1080 x 1080

https://public.bnbstatic.com/image/cms/content/body/202010/d33b1b2f91b2e4e523a3c5ef28b546c4.png|||Usin g a YubiKey for Two-Factor Authentication (2FA ...|||2416 x 1236

Binance Google Authenticator Key. Visit for Binance Google Authenticator Key. The most used and at the same time the most reliable crypto exchange platform is Binance. Also, Binance extremely easy to use and learn, you can earn a 20% commission discount on each purchase. Binance 20% Sign Up Code: 77181558.

https://thumbs.dreamstime.com/z/international-trade-currency-24117342.jpg|||International Trade Currency Stock Photo - Image of ...|||1300 x 1002

Coinbase Exchange. \$3,712,048,910.17.

How to Reset Google Authentication Binance

https://www.cryptonewsz.com/wp-content/uploads/2019/03/huobi00.jpeg|||Huobi Global to Launch Its Selective New Huobi Prime|||1320 x 848

QuestionsFrequently Asked Questions[RESOLVED] Does Thinkorswim mobile app support custom studies? « Back to Previous PageTags: Mobile AppMobile ChartsThinkorswim MobileTOS MobileCategory: Frequently Asked Questions 0 0 Can I display my custom studies on the charts of the mobile app of Thinkorswim? RESOLVED Marked as spam Posted by Pete Hahn (Questions: 37, Answers: 3785) []

Download the award-winning++ thinkorswim Mobile app and hold the markets in your hands. + Applies to US exchange listed stocks, ETFs, and options. A \$0.65 per contract fee applies for options trades.

https://static.bangkokpost.com/media/content/20190620/c1\_1698704\_190620200311.jpg|||Understand Foreign

Exchange Trading: Creating It Possible ...||1500 x 1000

Send Money Internationally - 3,000,000+ Customers Worldwide

Traders International - Professional Trading Mentors in the .

https://cryptoshuttlenews.com/wp-content/uploads/2021/01/post-column-01-13.jpg|||A~Guide~to~Liquidity~Pool~Token~-~Crypto~Shuttle~News|||1920~x~1920~x~192

2020-10-23 - Giá hin ti ca TOKYO là \$ 0.0001299 mi ( TOKC / USD). Vn hóa th trng hin ti là \$ 35,422.41. Khi lng giao dch trong 24 gi là \$ 0.

How and Where to Buy BarnBridge (BOND) An Easy Step by Step .

https://www.christies.com/img/LotImages/2021/NYR/2021\_NYR\_20669\_0015\_000(tamiko\_thiel\_unexpected \_growth044107).jpg?mode=max|||TAMIKO THIEL (B. 1957), Unexpected Growth | Christies|||3200 x 2240 BarnBridges (BOND) Price Prediction: When Will It Reach \$100?

https://exicos.com/wp-content/uploads/2021/06/earn-btc-for-free-signup-on-tap2021.jpeg|||EXICOS Airdrops & Exclusive ...|||1600 x 900

An international money transfer or international bank transfer (also commonly referred to as an international wire transfer) involves sending money to either another person and/or company overseas. This transaction can be completed either through a bank (the traditional method) or a specialist money transfer service.

https://support.binance.us/hc/article\_attachments/360069863814/image-5.png|||Google Authentication Guidelines Binance.US|||1078 x 1088

 $https://thumbs.dreamstime.com/z/international-trading-2082188.jpg|||International\ trading\ stock\ photo.\ Image\ of\ monetary\ ...|||1300\ x\ 979$ 

https://binancesingapore.zendesk.com/hc/article\_attachments/360026747732/mceclip2.png|||How to Enable Google 2FA Binance Singapore|||2488 x 1188

http://2oqz471sa19h3vbwa53m33yj.wpengine.netdna-cdn.com/wp-content/uploads/2018/05/foreign-currency-reserves.jpg|||Mapped: The Countries With the Most Foreign Currency ...|||1596 x 1149

Binance also lists a huge selection of other cryptocurrencies, so you can easily convert your KAVA to another coin later. In order to buy Kava KAVA, 1.91% on Binance, you first need to open an account. 1. Register on Binance is one of the most widely used cryptocurrency exchanges in the world.

https://assets.coinbase.com/exchange/assets/card.dbb726befaca9012fedfc9b224f8eebe.png|||How To Get Bitcoin From Coinbase To Gdax - How To Get The ...|||1680 x 900

Explore the top cryptocurrencies with Coinbase, including cryptocurrency price charts, crypto descriptions, and the latest price of Bitcoin and Stellar Lumens.

https://images.financial express.com/2021/04/Coinbase-7.jpg|||Coinbase set to list on NASDAQ tomorrow; first Bitcoin ...||||1200 x 800

Gemini vs. Coinbase: Which Should You Choose?

1. Log in to your Binance account and click[Profile] - [Security]. 2. Next to [Google Authentication], click [Change] to directly replace your existing Google Authenticator, or click [Remove] to unbind the current Authenticator and bind a new one later.

Kava was built with user security as top priority. Thoroughly audited, open source, and best crypto practices assure your funds safe and secure as they grow. Learn more. OFFICIAL Twitter. Follow us on Twitter for the latest announcements. OFFICIAL Telegram. Engage with our 50k+ community members. English Spanish.

 $https://cdn.vox-cdn.com/thumbor/0IrJj3Y\_boRWJh2FpjD5mdRpgF4=/0x0:2922x1966/1400x933/filters:focal(1228x750:1694x1216):no\_upscale()/cdn.vox-cdn.com/uploads/chorus_image/image/60994961/44532959_3abdc800_a6a9_11e8_97e4_858987f663d1.0.png|||Windows 95 is now an app you can download and install on ...|||1400 x 933$ 

 $https://secure idapp.com/wp-content/uploads/2019/11/2-7.png|||Binance\ Mobile\ App\ \ TOTP\ Setup\ \ Digital\ eID, eSignature\ ...|||1098\ x\ 2056$ 

Stellar Lumens(XLM): Not a Stablecoin, Just an . - reddit

https://www.theselfemployed.com/wp-content/uploads/2018/11/currency.jpg|||The Top Reasons Why People Are Interested in Foreign ...|||1200 x 900

To buy BarnBridge (BOND) tokens on most cryptocurrency exchanges, you must first have Bitcoin (BTC) or Ethereum (ETH) to trade with. The good news is that BTC or ETH can be purchased at Coinbase exchange, simply using either your credit or even your bank account.

Tokyo AU Coin Price & Data. Tokyo AU price today is \$0.00000015837 with a 24-hour trading volume of \$135,093. TOKAU price is down -3.1% in the last 24 hours. It has a circulating supply of 0 TOKAU coins and a total supply of 1 Quadrillion. If you are looking to buy or sell Tokyo AU, Gate.io is currently the most active exchange.

BarnBridge (BOND) can be purchased at a number of cryptocurrency exchanges including: Uniswap (V2) MXC.COM 1inch Exchange Bilaxy Hotbit To learn more about buying Bitcoin (BTC) and other cryptocurrencies, read our comprehensive guide. BOND was first tradable on 19th Oct, 2020. It has a total supply of 10,000,000.

Giá coin TOKYO (TOKC), Biu và Tin tc Binance: Giá.

Kava Swap (SWP) Coin Price, Chart & Swap; News Binance: Kava Swap.

https://i.pinimg.com/originals/38/07/1f/38071f47bdff84cc0ce08a83919fbdc4.jpg|||99 Alternatives Currency Trading Forex | Forex ...||1754 x 1240

https://verdienenmetvideo.nl/nieuw/wp-content/uploads/2021/02/Binance-account-maken-Google-Authentica-QR-code-1024x907.png|||Bitcoins kopen met Binance [complet stappenplan]|||1024 x 907

How to Buy BOND from BarnBridge - BTC Geek

https://www.christies.com/img/LotImages/2021/NYR/2021\_NYR\_20669\_0001\_000(nam\_june\_paik\_global\_groove043551).jpg?mode=max|||NAM JUNE PAIK (1932-2006), Global Groove (Opening ...|||1920 x 1296 https://cdn.publish0x.com/prod/fs/images/4be2998068a9635a89613c8d6e2b92a793ac4562d7296bd56d30539 358ef06b3.jpeg|||How To Active 2FA Google Authentication In Binance ...|||1920 x 1078

How Do You Make Money Trading Currencies?

Mobile Trading Apps TD Ameritrade

http://www.jus.uio.no/pluricourts/english/news-and-events/events/2016/invest-trade-conference-pic-globe-and-money.jpg|||Adjudicating International Trade and Investment Disputes ...|||5311 x 2595

https://edge.alluremedia.com.au/uploads/businessinsider/2016/09/traders-yelling.jpg|||Traders just punted more FX than ever before | Business ... ||| 1200 x 800

https://www.thecoinspost.com/wp-content/uploads/2019/06/Binance-security.png|||Binance-now-supports-FIDO2-open-authentication. - TheCoinsPost|||1600 x 900

How to buy BarnBridge (BOND) token?

https://www.namecoinnews.com/wp-content/uploads/2019/03/BINANCE-TRUST-WALLET-SUPPORTS-X RP.jpg|||Binance Trust Wallet Will Support XRP and Credit Cards ...|||1706 x 1137

On an Apple device, select Quick Quote > enter symbol > tap on the chart to reveal hidden menu > tap the beaker icon on left side of chart, then select study category. Tap the plus + icon next to your desired study to add it. Once added, you can then adjust your study by selecting the gear icon on the right side.

A YubiKey is a small electronic device that works as a security key and can be used for various authentication methods. On Binance, security keys can provide an extra layer of account security, acting as a Two-factor Authentication (2FA) method for logging in to your account, withdrawing funds, and resetting passwords. While there are other types of security keys, this guide focuses on the YubiKey.

https://nulltx.com/wp-content/uploads/2018/10/coinbase-expands-digital-assets.jpg|||Coinbase Set to Expand To List Up To 40 New Digital Assets|||1100 x 817

Where to buy BarnBridge (BOND) As of right now there are 23 cryptocurrency exchanges and marketplaces available for you to trade BarnBridge (BOND) online. Below you'll find a list of all the cryptocurrency marketplaces and exchanges that currently list BarnBridge (BOND) for trading.

https://i.pinimg.com/originals/69/9b/7a/699b7a4e9f4ca66d5788d3a5d9deeed9.jpg|||Crypto With Low Transaction Fees - Bitcoin Transaction ...|||5872 x 4016

January 18, 2022 - The current price of Ethereum is \$3,099.14 per (ETH / USD). Ethereum is 36.64% below the all time high of \$4,891.70. The current circulating supply is 119,213,681.624 ETH.

Stellar Lumens (XLM): Not a Stablecoin, Just an Underdog. Some people here think the world owes them guaranteed profits. You have invested in a project you believe will reward you with something bigger in return, yet you lose your cool every time you see red or it has been a stablecoin lately. I think this bunch of people either bought.

https://9to5mac.com/wp-content/uploads/sites/6/2020/04/facebook-dark-mode-9to5mac.jpg? quality=82& amp; strip=all|||Facebook slowly begins rolling out Dark Mode support for ...|||4000 x 2000

Binance Google Authenticator Key: CryptoFarmer Visit for .The most used and at the same time the most reliable crypto exchange platform is Binance. Also, Binance extremely easy to use and learn Press J to jump to the feed. Press question mark to learn the rest of the keyboard shortcuts Search within r/CryptoFarmer r/CryptoFarmer Log InSign Up

The best way to buy BarnBridge (BOND) You can buy BOND on Coinbase, Gate, Gemini, Hotbit, and 1Inch. The best place to buy BarnBridge with the U.S. dollar right now is Gemini.

Experience the unparalled education, research, and support of thinkorswim mobile. With a customizable interface we make trading personalized, convenient and intuitive. Analyze profit and risk. Scan multi-touch charts. Live news and insights. Support. Community. Analyze profit and risk.

The International Money Market - Investopedia

Learning Center - Mobile Trading - Thinkorswim

TOS Dashboard Mobile App is a user friendly online control panel interface of the app that gives you an authority to watch the user control panel data to the fullest. The data stored within the web dashboard automatically sync to the TOS-Dashboard mobile app. It empowers you to see the user control panel data on your cell phone directly without logging-in to your web control panel.

https://i0.wp.com/www.usethebitcoin.com/wp-content/uploads/2018/02/binance-security.jpeg ||| Binance-security.jpeg ||| Binance-security.jpeg ||| Binance-security.jpeg ||| Binance-security.jpeg ||| Binance-security.jpeg ||| Binance-security.jpeg ||| Binance-security.jpeg ||| Binance-security.jpeg ||| Binance-security.jpeg ||| Binance-security.jpeg ||| Binance-security.jpeg ||| Binance-security.jpeg ||| Binance-security.jpeg ||| Binance-security.jpeg ||| Binance-security.jpeg ||| Binance-security.jpeg ||| Binance-security.jpeg ||| Binance-security.jpeg ||| Binance-security.jpeg ||| Binance-security.jpeg ||| Binance-security.jpeg || Binance-security.jpeg || Binance-security.jpeg || Binance-security.jpeg || Binance-security.jpeg || Binance-security.jpeg || Binance-security.jpeg || Binance-security.jpeg || Binance-security.jpeg || Binance-security.jpeg || Binance-security.jpeg || Binance-security.jpeg || Binance-security.jpeg || Binance-security.jpeg || Binance-security.jpeg || Binance-security.jpeg || Binance-security.jpeg || Binance-security.jpeg || Binance-security.jpeg || Binance-security.jpeg || Binance-security.jpeg || Binance-security.jpeg || Binance-security.jpeg || Binance-security.jpeg || Binance-security.jpeg || Binance-security.jpeg || Binance-security.jpeg || Binance-security.jpeg || Binance-security.jpeg || Binance-security.jpeg || Binance-security.jpeg || Binance-security.jpeg || Binance-security.jpeg || Binance-security.jpeg || Binance-security.jpeg || Binance-security.jpeg || Binance-security.jpeg || Binance-security.jpeg || Binance-security.jpeg || Binance-security.jpeg || Binance-security.jpeg || Binance-security.jpeg || Binance-security.jpeg || Binance-security.jpeg || Binance-security.jpeg || Binance-security.jpeg || Binance-security.jpeg || Binance-security.jpeg || Binance-security.jpeg || Binance-security.jpeg || Binance-security.jpeg || Binance-security.jpeg || Binance-security.jpeg || Binance-security.jpeg || Binance-security.jpeg || Binance-security.jpeg || Binance-security.jpeg || Binanc

Review: All You Need To Know | UseTheBitcoin||1920 x 967

https://assets.entrepreneur.com/content/3x2/2000/20150814132349-demo-photo.jpeg|||The Startup Behind Popular Selfie-Editing App Facetune ...|||2000 x 1334

https://cdn.coingape.com/wp-content/uploads/2019/05/04184112/Coinbase-CTO-Balaji-Srinivasan-Announce s-Departure-After-Incredible-Contributions.jpg|||Coinbase CTO Balaji Srinivasan Announces Departure After ...|||1500 x 1000

https://fthmb.tqn.com/1mgYdfYjxeD6vJcuIS5EXmFsF0c=/2000x1500/filters:fill(auto,1)/GettyImages-67690 7197-5a0ffb3613f1290037f0418f.jpg|||How Does Foreign Exchange Trading Work?|||2000 x 1500

Binance cryptocurrency exchange - We operate the worlds biggest bitcoin exchange and altcoin crypto exchange in the world by volume

Tokyo AU (TOKAU) price today, chart, market cap & mp; news.

https://www.cryptonewsz.com/wp-content/uploads/2019/05/freedom-coin.jpg|||McAfee to launch freedom coin in the crypto arena|||1320 x 880

International Money Market - Tutorialspoint

ThinkorSwim Mobile App Tutorial for Beginners 2021 | Step-by.

2022-01-12 - The current price of Kava Swap is \$ 1.9075463 per (SWP / USD). The current market cap is \$ 64,578,390.23. 24 hour volume is \$ 3,264,708.00. Buy cryptocurrencies on Binance now.

https://www.beefmagazine.com/sites/beefmagazine.com/files/styles/article\_featured\_retina/public/0603T1-17

ETH / USD Coinbase. 4,034.410. +0.25. -0.41. 4.008k - 4.143k. 78.0k. +1.83. 3.755k - 4.158k. 905.7k.

https://support.binance.us/hc/article\_attachments/360070987093/image-1.png|||Google Authentication

Guidelines Binance.US|||1999 x 1110

https://www.cryptonewsz.com/wp-content/uploads/2019/05/coinbase-logo.jpg|||No~Borders~will~use~Coinbase~Payments~to~accept~crypto~...|||1624~x~1005

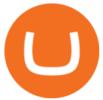

https://www.gpucoin.net/wp-content/uploads/2019/11/how-where-to-buy-gemini-dollar.jpg|||How & mp; Where to Buy Gemini Dollar (GUSD) with PayPal ...|||1200 x 801

The price of Inuyasha has fallen by 10.33% in the past 7 days. The price increased by 7.22% in the last 24 hours. The current price is \$0.00029 per INUYASHA. The new price represents a new all time high of \$0.00029.

https://gblobscdn.gitbook.com/assets%2F-LhZPsev3Rzmc5ZEnuuL%2F-M34yMpTuVNknmwGQeiM%2F-M34yqmoLrHQaUlMLgoD%2Fimage.png?alt=media&token=20f160de-5d30-4af2-9f61-d69caf2f00c4|||Futures trading Binance - Finandy Docs|||1728 x 1098

https://www.koinfinans.com/wp-content/uploads/2021/12/bitcoin-btc-51-00-dolari-test-ederken-tom-leenin-fiy at-tahmini-dudak-ucuklatti.jpg|||Bitcoin (BTC) 51.00 Dolar Test Ederken, Tom Lee'nin Fiyat ...|||1280 x 853 https://www.tradingcollege.co.uk/wp-content/uploads/2017/08/bigstock-Forex-Currency-Trading-Concept-11 3860823.jpg|||Realistic Goals For A Forex Trader - Trading College|||2800 x 1869

Binance's Kava Supports Bitcoin Yield Farming - Product.

Now, open the Google Authenticator App on your mobile device and click Scan a barcode. Scan the barcode provided by Binance once your camera opens. In case you are using your PC, you wont be able to scan the barcode. Simply copy and paste the key provided. Once this key is added to your authenticator, you may proceed to the next step. Step 3 Backup Code. Losing your device can be quite messy once 2FA is activated. https://cdn.vox-cdn.com/thumbor/Z1LzWnKxD09sjxGDOiWy3EqELpA=/0x0:1280x720/1600x900/cdn.vox-cdn.com/uploads/chorus\_image/image/48525057/app\_connect\_5301.0.0.jpg|||Volkswagen says Apple wouldnt let it demo wireless ...|||1600 x 900

https://www.cryptonewsz.com/wp-content/uploads/2019/09/Keybase-and-Steller-Collaborate-For-XLM-Airdrop-Worth-120M-Dollars.png|||Keybase and Stellar Collaborate For XLM Airdrop Worth 120M ...|||1920 x 1080

 $https://palmabot.com/wp-content/uploads/2020/05/binance-enter-user-data.png|||Binance-PalmaBot|||1128 \times 1068$ 

https://96888ae5c00f9914c4f0-1b2637b598e3433dae7e8828e1499da4.ssl.cf2.rackcdn.com/vid42156648\_uid5 e87424d6a8cb.jpg|||Damaged Dodge Ram Pickup 1500 Car For Sale And Auction ...|||1600 x 1200

Transfer Crypto from Coinbase to Gemini? Go to Gemini and pick "Deposit" and the coin type. Copy the wallet address it gives you. Go to Coinbase and initiate a withdrawal of said coin type. Paste in the address and verify your  $2FA\ 1$  level 2 securedascollateral  $\cdot$  8m.

r/xlm: Discuss trading and holding of Stellar XLM Lumens. Memes and general discussions about Stellar XLM Lumens are allowed too! Independent from

https://satt-token.com/blog/wp-content/uploads/2020/05/JPMorgan-says-it-pities-small-banks.jpg|||CryptoHighlights Week #20 - JP Morgan opt for Bitcoin ...|||3200 x 1799

How to transfer Bitcoin from Coinbase to Gemini.

 $https://www.investopedia.com/thmb/o5UHs09Yp3U8DdE9RDNP\_BtdZh0=/4550x3035/filters:fill(auto,1)/u-s-one-hundred-dollar-banknotes-and-indonesian-100-000-rupiah-banknotes-1031084282-188d78ffcf8a4c0595683b0cc091c909.jpg|||International Foreign Exchange Master Agreement (IFEMA)|||4550 x 3035$ 

https://c8.alamy.com/comp/E55BYW/international-currency-exchange-counter-at-terminal-2-in-dublin-airport -E55BYW.jpg|||International Currency Exchange counter at terminal 2 in ...|||1300 x 953

https://fxmedia.s3.amazonaws.com/articles/trading\_forex.jpeg|||Bisakah Anda menjadi kaya dengan berdagang Forex?|||1440 x 810

 $https://cdn.vox-cdn.com/thumbor/OfyhvfRB7rcMTcYEABzGP5Pjaa0=/5x0:755x422/1600x900/cdn.vox-cdn. \\ com/uploads/chorus_image/image/54673425/didi-chuxing-759.0.jpg|||The ride-sharing app that beat Uber in China is available ...|||1600 x 900$ 

 $http://static.businessinsider.com/image/51b8de656bb3f7095300000a/image.jpg|||Why\ You\ Should\ Try\ Being\ A\ Trader\ (At\ Least\ Once)|||2555\ x\ 1916$ 

https://miro.medium.com/max/3826/1\*EF2ePgNufh1aOCBTIXaR5w.png|||How To Add Two Factor Authentication (2FA) To Binance | by ...|||1913 x 955

https://store-images.s-microsoft.com/image/apps.43630.14323591455066440.4fa2d451-8a1f-44fd-a536-5fda778060ee.5ad45e3a-3125-4acf-8a9f-8c6dc46f060e?mode=scale&q=90&h=1080&w=1920|||GetCurrency exchange and Forex investment course ...|||1920 x 1080

https://fthmb.tqn.com/Bi-RebvgRSwmu4fywvM8fgkVFfQ=/1280x853/filters:fill(auto,1)/186874765-F-56a22 da75f9b58b7d0c784a7.jpg|||How Much Money Stock Day Traders Make|||1280 x 853

https://gblobscdn.gitbook.com/assets%2F-MEYRpckmJuuhnKblhzo%2Fsync%2F74211034cd54d66e586c0a9b2860ace5c34d2431.png?alt=media|||Add API key on Binance - Finandy Docs|||2034 x 1176bly 1176bly

Coinbase Exchange trade volume and market listings.

The international money markets major responsibility is to handle the currency trading between the countries. This process of trading a countrys currency with another one is also known as forex trading. Unlike share markets, the international money market sees very large funds transfer. The players of the market are not individuals; they are very big financial institutions.

How to Use Binance Authenticator for 2FA on Binance Binance .

https://hocitfree.com/wp-content/uploads/2020/02/tai-app-google-authenticator.png|||Sàn Binance: Hng dn ng ký tài khon, bo mt, np rút ...|||1080 x 780

TD AmeritradeMobile App. Track your investments with this simple and straightforward app. Trade stocks, ETFs, and options with easy and intuitive order entry and editing. Explore integrated charts with indicators, set up price alerts, access watch lists, and get real-time quotes.

https://www.thebalance.com/thmb/8LVzoiDbCpjZdNwPYLk4BiYo6gs=/3865x2576/filters:fill(auto,1)/foreign-currency-804917648-5a6b69f8fa6bcc0037fa8e3b.jpg|||The Best Trading Hours in the Forex Market|||3865 x 2576 ||The Best Trading Hours in the Forex Market|||3865 x 2576 ||The Best Trading Hours in the Forex Market|||3865 x 2576 ||The Best Trading Hours in the Forex Market|||3865 x 2576 ||The Best Trading Hours in the Forex Market|||3865 x 2576 ||The Best Trading Hours in the Forex Market|||3865 x 2576 ||The Best Trading Hours in the Forex Market|||3865 x 2576 ||The Best Trading Hours in the Forex Market|||3865 x 2576 ||The Best Trading Hours in the Forex Market|||3865 x 2576 ||The Best Trading Hours in the Forex Market|||3865 x 2576 ||The Best Trading Hours in the Forex Market|||3865 x 2576 ||The Best Trading Hours in the Forex Market|||3865 x 2576 ||The Best Trading Hours in the Forex Market|||3865 x 2576 ||The Best Trading Hours in the Forex Market|||3865 x 2576 ||The Best Trading Hours in the Forex Market|||3865 x 2576 ||The Best Trading Hours in the Forex Market|||3865 x 2576 ||The Best Trading Hours in the Forex Market|||3865 x 2576 ||The Best Trading Hours in the Forex Market|||3865 x 2576 ||

ThinkorSwim Mobile Demo for Beginners 2021In todays video we do a full demo of the ThinkorSwim mobile app. We cover everything youll need to know to get sta.

 $https://greatbitcoinspot.com/wp-content/uploads/2021/07/monero.jpg|||How\ to\ sell\ Monero\ (XMR)\ for\ fiat\ in\ 2021\ ...|||1200\ x\ 800$ 

https://public.bnbstatic.com/image/cms/article/body/4523/5026026498cf6286cd2b5dc53c66ebc8-0.jpeg|||Binance Google Authenticator - Arbittmax|||1600 x 1183

Currency Trade International Buy Iraqi Dinar Dinar .

https://www.thebalance.com/thmb/zs6fEYyN59OlsstbSJOIYtCdffI=/2290x1312/filters:fill(auto,1)/GettyImag es-185920854-56a31baa3df78cf7727bcff9.jpg|||What Are the Basics of Currency Trading?|||2290 x 1312 How to Enable Google Authenticator on Binance App Binance .

Here is where you can buy BarnBridge (BOND): Crypto Markets.

How to Transfer Gemini Crypto to Coinbase Exchange Gemini is a digital currency exchange and custodian that allows customers to buy, sell, and store digital .

https://www.cryptopolitan.com/wp-content/uploads/2020/06/Binance-and-Cosmos-launch-Kava-DeFi-protocol.jpg|||Binance and Cosmos launch Kava DeFi protocol | Cryptopolitan|||1140 x 815

Asian shares mostly higher after tech-led decline on Wall St.

January 18, 2022 - The current price of Bitcoin is \$41,574.63 per (BTC / USD). Bitcoin is 39.56% below the all time high of \$68,789.63. The current circulating supply is 18,933,293 BTC. Discover new cryptocurrencies to add to your portfolio.

 $https://s3-us-west-2.amazonaws.com/courses-images/wp-content/uploads/sites/2042/2018/05/29200218/currency-3125447\_1920.jpg|||Putting It Together: Exchange Rates and International ...|||1920 x 1280|||Putting It Together: Exchange Rates and International ...|||1920 x 1280|||Putting It Together: Exchange Rates and International ...|||1920 x 1280|||Putting It Together: Exchange Rates and International ...|||1920 x 1280|||Putting It Together: Exchange Rates and International ...|||1920 x 1280|||Putting It Together: Exchange Rates and International ...|||1920 x 1280|||Putting It Together: Exchange Rates and International ...|||1920 x 1280|||Putting It Together: Exchange Rates and International ...|||1920 x 1280|||Putting It Together: Exchange Rates and International ...|||1920 x 1280|||Putting It Together: Exchange Rates and International ...|||1920 x 1280|||Putting It Together: Exchange Rates and International ...|||1920 x 1280|||Putting It Together: Exchange Rates and International ...|||1920 x 1280|||Putting It Together: Exchange Rates and International ...|||1920 x 1280|||Putting It Together: Exchange Rates and International ...|||$ 

https://flighthacks.com.au/app/uploads/2021/03/Binance-Australia-app.jpg|||Binance Referral Code | Get 10% Bonus Funds (Exclusive)|||1170 x 1668

https://engamb.sfo2.digitaloceanspaces.com/wp-content/uploads/2020/11/03162208/PA-3-ATOMUSD.png|||Atom Crypto Price Today - Kava Price Prediction 2021: Kave ...|||1938 x 1136

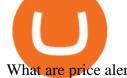

What are price alerts? Coinbase Help

If you would like to know where to buy BarnBridge, the top cryptocurrency exchanges for trading in BarnBridge stock are currently Binance, Mandala Exchange, KuCoin, Gate.io, and Coinbase Exchange. You can find others listed on our crypto exchanges page .

I had noticed ads of bitcoin options trading and initially ignored them, but I just couldnt resist for very long. I should have known it was a mistake when they promised high profits, but I thought thats how the financial markets work.

https://fthmb.tqn.com/JbZ6Q4zgVir3Ztj-t9HH8eFe4H0=/1939x1547/filters:fill(auto,1)/BA18143-56a2af403df78cf77278ca0d.jpg|||List of Leveraged Foreign Currency ETFs|||1939 x 1547||

Does Thinkorswim mobile app support custom studies? - Hahn .

https://gblobscdn.gitbook.com/assets%2F-M6CjLe1Bz1VSFiakrFB%2F-M6DlAGOPPEp8uMWydfl%2F-M6DxYIwO0U7mIDx6lmd%2F4.1.png?alt=media&token=1558ae89-c664-401f-9162-ffa6b5adc5b5|||How to secure your Binance account with 2FA - Brokerst|||1800 x 1200

Buy, Sell & Store Bitcoin - Buy Bitcoin & Store Instantly

How to Buy BOND Token. Now that you understand BarnBridge, it is time to talk about BOND, the governance token. Before we proceed, know that a protocol like BarnBridge could be very promising but a token like BOND may not be able to retain value. The BOND token has the highest liquidity on Uniswap via BOND/USDC pair.

https://gblobscdn.gitbook.com/assets%2F-M6CjLe1Bz1VSFiakrFB%2F-M6IWxYeTUm\_SfRRtKRD%2F-M6LjZXh5kqn24\_izwt2%2F1.png?alt=media&token=76fb19e0-76a5-4072-b3e5-84e3afe433c6|||How to import the Binance API into your Brokerst account ...||1721 x 1293

https://www.cryptonewsz.com/wp-content/uploads/2019/02/Unobtanium.jpg|||A brief introduction to Unobtanium - CryptoNewsZ|||1496 x 935

Transfer Crypto from Coinbase to Gemini?: Gemini

This is a video on how to transfer DOGE from one Crypto Exchanges to another(Coinbase to Gemini).Before Investing:Due DiligenceResearchPatienceDiversifyLegal.

Learning Center - Mobile - Thinkorswim

thinkorswim: Trade. Invest. on the App Store

https://forex.quebec/wp-content/uploads/2017/12/eur-cad.jpg|||Canal ascendant sur la paire euro / dollar canadien ...|||2959 x 1466

https://support.binance.us/hc/article\_attachments/360097505333/Screen\_Shot\_2020-10-19\_at\_3.41.36\_PM.pn g|||How to Change Your Google/SMS Two Factor Authenticator ...|||2729 x 1592

How to Transfer Currency from Coinbase to Gemini. Go to your Gemini Dashboard. Select Transfer Deposit into Gemini. Select your Currency and continue. Copy the Deposit Address (the string of letters and numbers) Go to your Coinbase Dashboard. Select Send/Receive Send. Paste the Deposit Address.

https://www.nab.com.au/content/dam/nabrwd/business/business-tips/International-business/Image/international-business-money.jpg|||International and domestic trade finance - NAB|||1560 x 1260 |||1560 x 1260 |||1560 x 1260 |||1560 x 1260 |||1560 x 1260 |||1560 x 1260 |||1560 x 1260 |||1560 x 1260 |||1560 x 1260 |||1560 x 1260 |||1560 x 1260 |||1560 x 1260 |||1560 x 1260 |||1560 x 1260 |||1560 x 1260 |||1560 x 1260 |||1560 x 1260 |||1560 x 1260 |||1560 x 1260 |||1560 x 1260 |||1560 x 1260 |||1560 x 1260 |||1560 x 1260 |||1560 x 1260 |||1560 x 1260 |||1560 x 1260 |||1560 x 1260 |||1560 x 1260 |||1560 x 1260 |||1560 x 1260 |||1560 x 1260 |||1560 x 1260 |||1560 x 1260 |||1560 x 1260 |||1560 x 1260 |||1560 x 1260 |||1560 x 1260 |||1560 x 1260 |||1560 x 1260 |||1560 x 1260 |||1560 x 1260 |||1560 x 1260 |||1560 x 1260 |||1560 x 1260 |||1560 x 1260 |||1560 x 1260 |||1560 x 1260 |||1560 x 1260 |||1560 x 1260 |||1560 x 1260 |||1560 x 1260 |||1560 x 1260 |||1560 x 1260 |||1560 x 1260 |||1560 x 1260 |||1560 x 1260 |||1560 x 1260 |||1560 x 1260 |||1560 x 1260 |||1560 x 1260 |||1560 x 1260 |||1560 x 1260 |||1560 x 1260 |||1560 x 1260 |||1560 x 1260 |||1560 x 1260 x 1260 |||1560 x 1260 x 1260 x 1260 |||1560 x 1260 x 1260 x 1260 x ||1560 x 1260 x 1260 x ||1560 x 1260 x 1260 x ||1560 x 1260 x ||1560 x 1260 x ||1560 x 1260 x ||1560 x 1260 x ||1560 x 1260 x ||1560 x 1260 x ||1560 x 1260 x ||1560 x 1260 x ||1560 x 1260 x ||1560 x 1260 x ||1560 x 1260 x ||1560 x 1260 x ||1560 x 1260 x ||1560 x 1260 x ||1560 x 1260 x ||1560 x 1260 x ||1560 x 1260 x ||1560 x 1260 x ||1560 x 1260 x ||1560 x 1260 x ||1560 x 1260 x ||1560 x 1260 x ||1560 x 1260 x ||1560 x 1260 x ||1560 x 1260 x ||1560 x 1260 x ||1560 x 1260 x ||1560 x 1260 x ||1560 x 1260 x ||1560 x 1260 x ||1560 x 1260 x ||1560 x 1260 x ||1560 x ||1560 x ||1560 x ||1560 x ||1560 x ||1560 x ||1560 x ||1560 x ||1560 x ||1560 x ||1560 x ||1560 x ||1560 x ||1560 x ||1560 x ||1560 x ||1560 x ||1560 x ||1560 x ||1560 x ||1560 x ||1560 x ||1560 x ||1560 x ||1560 x ||1560 x ||1560 x ||1560 x ||

How can I setup Google Authenticator on Binance?

As the fees are almost non-existent on the Kava blockchain, using Harvest will be cheaper than its Ethereum analogs. According to Coin98 Analytics, the all-time high ROI of the Binance Launchpad project Kava has been 1,197%. And this is just the beginning. ATH ROI of Projects on @binance LaunchPad. The Avg. ATH ROI is 1,290%

Why is Stellar Lumen (XLM) relatively unpopular? - reddit.com

https://onlinemoneyspy.com/wp-content/uploads/2012/12/forex-markets.jpg|||What is Foreign Exchange Market? | Online Money Spy|||1254 x 836

https://www.koinfinans.com/wp-content/uploads/2021/04/redditte-bir-grup-dogecoin-doge-icin-dikkat-cekici-bir-tarih-verdi.jpg|||Reddit'te Bir Grup Dogecoin (DOGE) çin Dikkat Çekici Bir ...|||1280 x 853

Buy, Sell & Store Bitcoin - Buy Bitcoin & Store Instantly

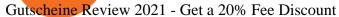

https://support.binance.us/hc/article\_attachments/360097505153/Screen\_Shot\_2020-10-19\_at\_3.39.24\_PM.pn g|||How to Change Your Google/SMS Two Factor Authenticator ...|||2660 x 1523

How & DarnBridge: Price & Exchanges (January 2022)

TOS Dashboard on the App Store

thinkorswim mobile Stock Trading App TD Ameritrade

http://www.activistpost.com/wp-content/uploads/2015/01/Global-Money.jpg|||Alert! Banks in Big

TroubleWait, No You Are! Massive ... || 1920 x 1080

Links and Answers: XLM: CoinBase - reddit

441c702b2c697c0b5.png?alt=media|||Futures trading Binance - Finandy Docs|||2408 x 832

Coinbase Live Prices and Charts

Buy Bitcoin & Erypto Instantly - The Safest Place to Buy Crypto

I just checked my portfolio and it seems like I hold a total of 18 coins, with a current value of £40.22 (down 9.17% from its ATH of £44.28). I'm considering putting £0.01 of my own money in, just so I can claim that my investment is up 402,200%.

Open the Google Authenticator App and tap [Enter a setup key]. Enter your Binance account details and the 16-digit setup key. Enter your Binance account details and the 16-digit setup key. Tap [Add] and you should see a 6-digit code.

https://images.cointelegraph.com/images/1200\_aHR0cHM6Ly9jb2ludGVsZWdyYXBoLmNvbS9zdG9yYWdlL3VwbG9hZHMvdmlldy9iMzQzMjBmMDMwM2MxYzM5OTFkYTI4ZmIyZTI4MTIwZi5qcGc=.jpg|||Coinbase Gets Regulator Approval to List Digital Coins ...|||1160 x 773

How to Use Binance Authenticator for 2FA on Binance App.

 $https://cdn.vox-cdn.com/thumbor/sxyoKDeXMvbNYmVid6Dr9j8QKco=/0x213:2039x1360/1600x900/cdn.vox-cdn.com/uploads/chorus_image/image/47545229/snap1_2040.0.0.jpg|||Google's Snapseed app can now edit RAW photos on Android ...|||1600 x 900$ 

Stellar - reddit

Asian Money Markets and the IMM. The Bottom Line. The International Monetary Market (IMM) was introduced in December 1971 and formally implemented in May 1972, although its roots can be traced to .

SDEX coin: RMT. I jumped on the SLT train.. it was fun. From 1.8 XLM up to 5.. and then again from 10 to 14. I've been looking at other SDEX coins to mimic this run. RMT currently has the same accumulation phase SLT did prior to breakout. Once RMT breaks \$0.0025, its free to run. The company is merging with its parent company to get more.

How To Transfer From Gemini To Coinbase 2022

 $https://techcrunch.com/wp-content/uploads/2017/11/bitcoin\_square\_cash.jpg|||Fake\ Bitcoin\ Wallet\ Balance \sim KangFatah|||3900\ x\ 2645$ 

How I Got My Money Back From a Forex Scam - Traders International

(end of excerpt)